# **sportingbet baixar ios**

- 1. sportingbet baixar ios
- 2. sportingbet baixar ios :roleta 5 rodadas grátis
- 3. sportingbet baixar ios :como fazer aposta na lotofácil pela internet

# **sportingbet baixar ios**

Resumo:

**sportingbet baixar ios : Inscreva-se em mka.arq.br e alce voo para a vitória! Desfrute de um bônus exclusivo e comece a ganhar hoje mesmo!** 

contente:

No mundo moderno dossmartphones, o entretenimento e as apostaesportivas não estão distantes das mãos de ninguém. A Sport Bet, uma das interfaces de aposta mais famosas do mundo, oferece uma forma rápida, segura e entretenida de se divertir, colocando suas chances de vitória em sportingbet baixar ios eventos esportivos envolvendo diversas modalidades. Recentemente, a Sport Bet lançou o APK Sport Bet, uma versão para dispositivos Android, com o aplicativo Sportingbet. Veja nesse artigo o que você precisa saber sobre as download e instalação do aplicativo.

O que é o APK Sport Bet e como se dá a download?

O APK (Android Package Kit) Sport Bet, também conhecido como Sportingbet App, é uma ferramenta criada para realizar apostas semelhante ao site Sportingbet em sportingbet baixar ios seu smartphone diretamente da palma da sportingbet baixar ios mão.

Para realizar o download para o seu dispositivo Android insira

### **sportingbet baixar ios**

No Brasil, as apostas esportivas estão cada vez mais populares, especialmente nos jogos de futebol. Com a legalização das apostas online em sportingbet baixar ios 2024, surgiram várias casas de apostas, como a Betfair, Betano, KTO e muitas outras.

#### **sportingbet baixar ios**

Para começar, é importante escolher uma boa casa de apostas confiável e licenciada. Em seguida, é preciso se cadastrar e fazer um depósito inicial. Depois disso, basta selecionar o esporte ou jogo desejado, escolher a modalidade de apostas e inserir o valor desejado.

#### **As melhores casas de apostas**

Aqui estão as melhores casas de apostas selecionadas pela Gazeta Esportiva:

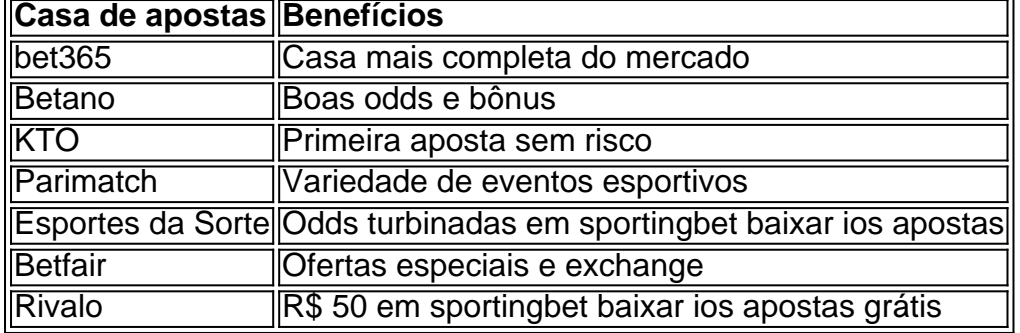

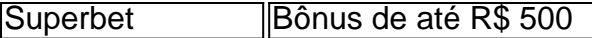

#### **Conselhos para ganhar nas apostas esportivas**

Para aumentar as chances de ganhar nas apostas esportivas, é importante:

- Fazer uma análise cuidadosa do jogo ou esporte
- Não apostar somas exageradas de dinheiro
- Diversificar as apostas
- Ler as regras e condições de cada casa de apostas

### **O que é a Bet Sport Apostas?**

Bet Sport Apostas é uma casa de apostas online que oferece as melhores odds e um bônus de até R\$ 600,00. Tem apostas em sportingbet baixar ios Futebol, Críquete, ao Vivo e Tênis, além de possibilidades variadas de apostas na NetBet.

### **Como apostar na Bet Sport?**

Para apostar na Bet Sport, é preciso:

- 1. Selecionar a partida desejada
- 2. Escolher o mercado
- 3. Completar o bilhete de apostas
- 4. Acompanhar os palpites

### **Fazer múltiplas na Bet Sport**

A Bet Sport também oferece a opção de fazer múltiplas. Essa é uma forma de combinar várias apostas em sportingbet baixar ios um único bilhete, aumentando assim as chances de ganhar.

# **sportingbet baixar ios :roleta 5 rodadas grátis**

ow: 1 Complete it registration form; 2 Choose a Sports Welcome Offer e 3 Makeadeposit nging inbetweenR5 and Re100 o 4 Place bets equivalent on três times an Depositionted untin ast eleddes of 3.0 our higher within 30 days! Be Way Sign up Code GOALWAY - Up from RJ1000.50 / Jan 2024 p\n goal : en comza ; rebeting do diaBE06/Sem–Up-12coder ais

O sistema de apostas é composto por diversas combinações e aposta simples. Neste artigo, abordaremos por que esse tipo de aposta é tão vantajoso no site da Sportingbet.

Para começar, é necessário selecionar no mínimo 3, e no máximo 8 jogos, e clicar no botão "Sistema" no canto superior do cupõ de apostas. Quanto maior for o número de predições, mais combinações e opções de aposta serão disponibilizadas, aumentando suas chances de ganhar. Vantagens no uso do sistema de apostas na Sportingbet

Maior controle: É possível fazer suas combinações, o que reduz o risco financeiro de perdas. Mais opções: Se um jogo desmarcar-se-á em sportingbet baixar ios preditiva, você ainda tem chance de ganhar, tudo depende da sportingbet baixar ios combinação.

### **sportingbet baixar ios :como fazer aposta na lotofácil pela internet**

# **Manchester United visita a Jadon Sancho durante su cesión en el Borussia Dortmund**

Manchester United se ha reunido con Jadon Sancho durante su cesión en el Borussia Dortmund, y se espera que Erik ten Hag resuelva su disputa con el delantero en la pretemporada. Sancho se unió a Dortmund en enero y ha tenido un buen rendimiento, especialmente en la victoria por 1- 0 contra el Paris Saint-Germain en la Liga de Campeones. Ten Hag fue preguntado sobre la posibilidad de reincorporar a Sancho al equipo si el inglés se disculpase, y la posibilidad de que lo estén mirando en Dortmund. Sin embargo, el Manchester United tendrá que esperar hasta el final de la temporada para resolver la situación actual con el jugador, ya que "no es importante en este momento".

Además, el entrenador fue preguntado sobre si el club lo está considerando para el equipo de la próxima temporada: "Estamos en proceso y estaremos atentos a cómo se desempeña en este tiempo, veremos al final de la temporada", dijo. Ten Hag también habló sobre las especulaciones sobre el futuro del capitán del United, Bruno Fernandes: "Definitivamente, Bruno Fernandes se quedará la próxima temporada".

El artículo también aborda la lesión de Harry Maguire y se espera que esté fuera por unas tres semanas. Su lesión agrava la crisis de ausencias en la defensa central del United, donde el mediocampista Casemiro ha estado cubriendo esa zona en los últimos partidos.

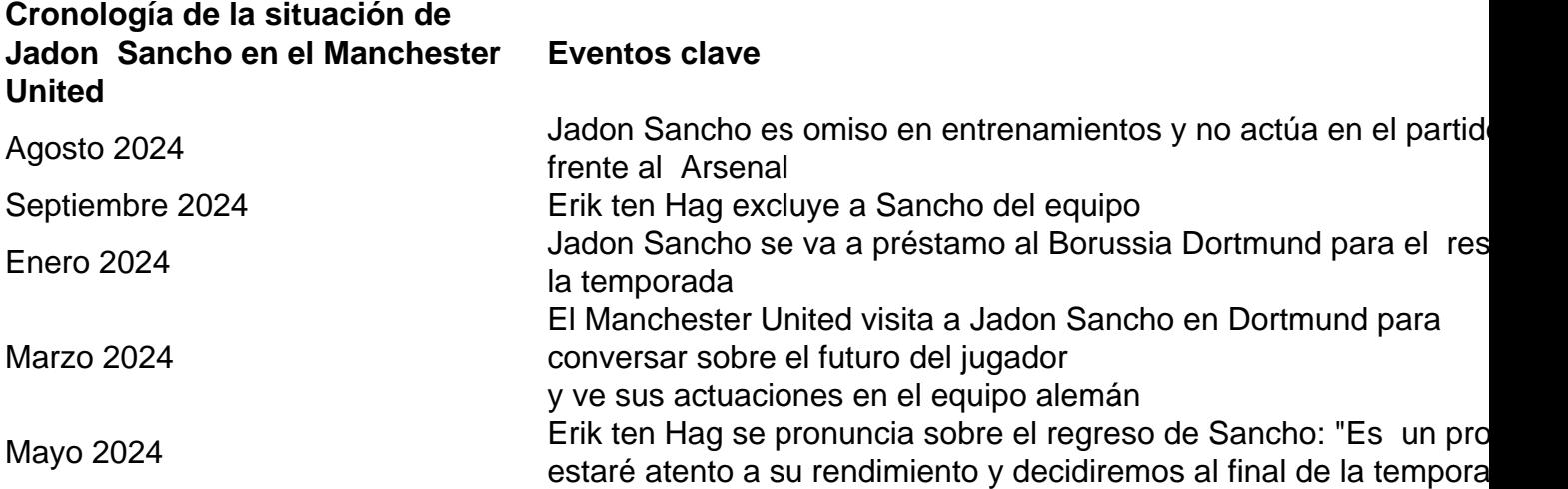

### **Artículo completo en inglés:**

 ${nn}$ 

Author: mka.arq.br Subject: sportingbet baixar ios Keywords: sportingbet baixar ios Update: 2024/7/12 5:20:40